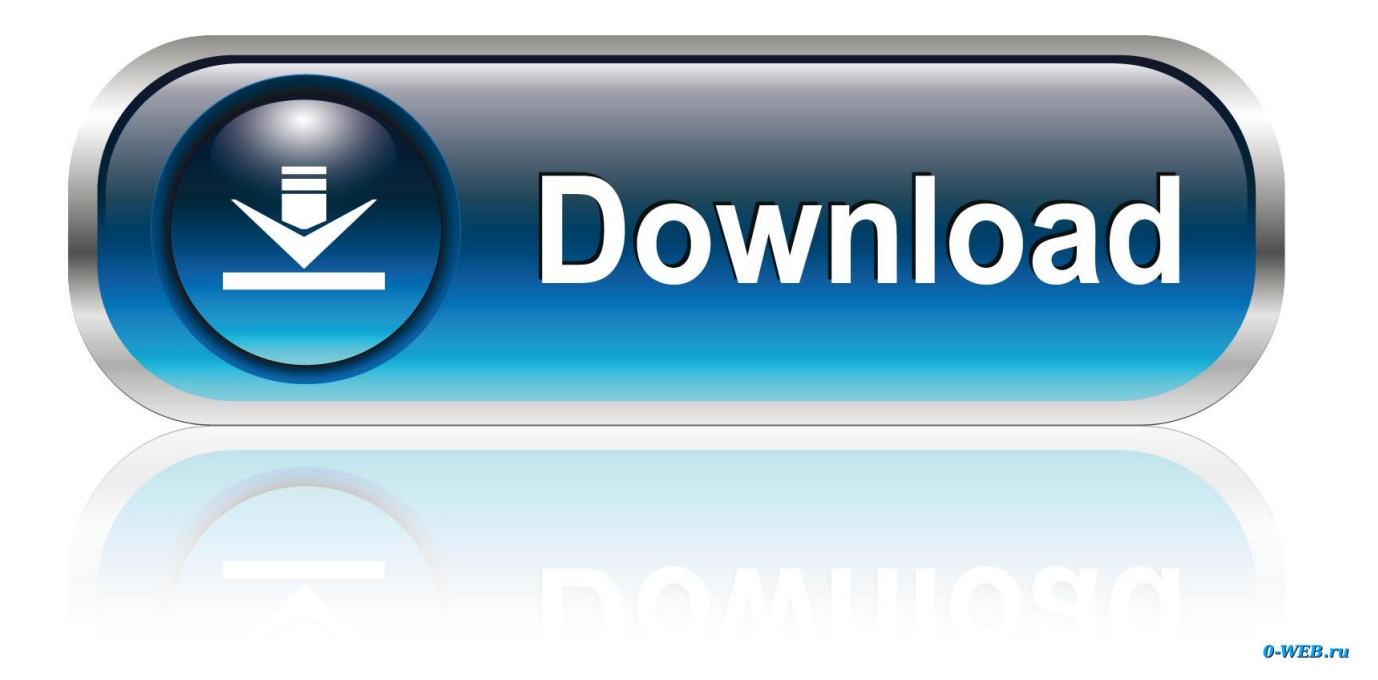

[DownloadtamilmovieJoker](http://tagsjarhamis.webblogg.se/2021/march/crystal-reports-download.html#gcxy=P1wy0rwyVXMB39gzixzR9MsLLMDV1gB==)

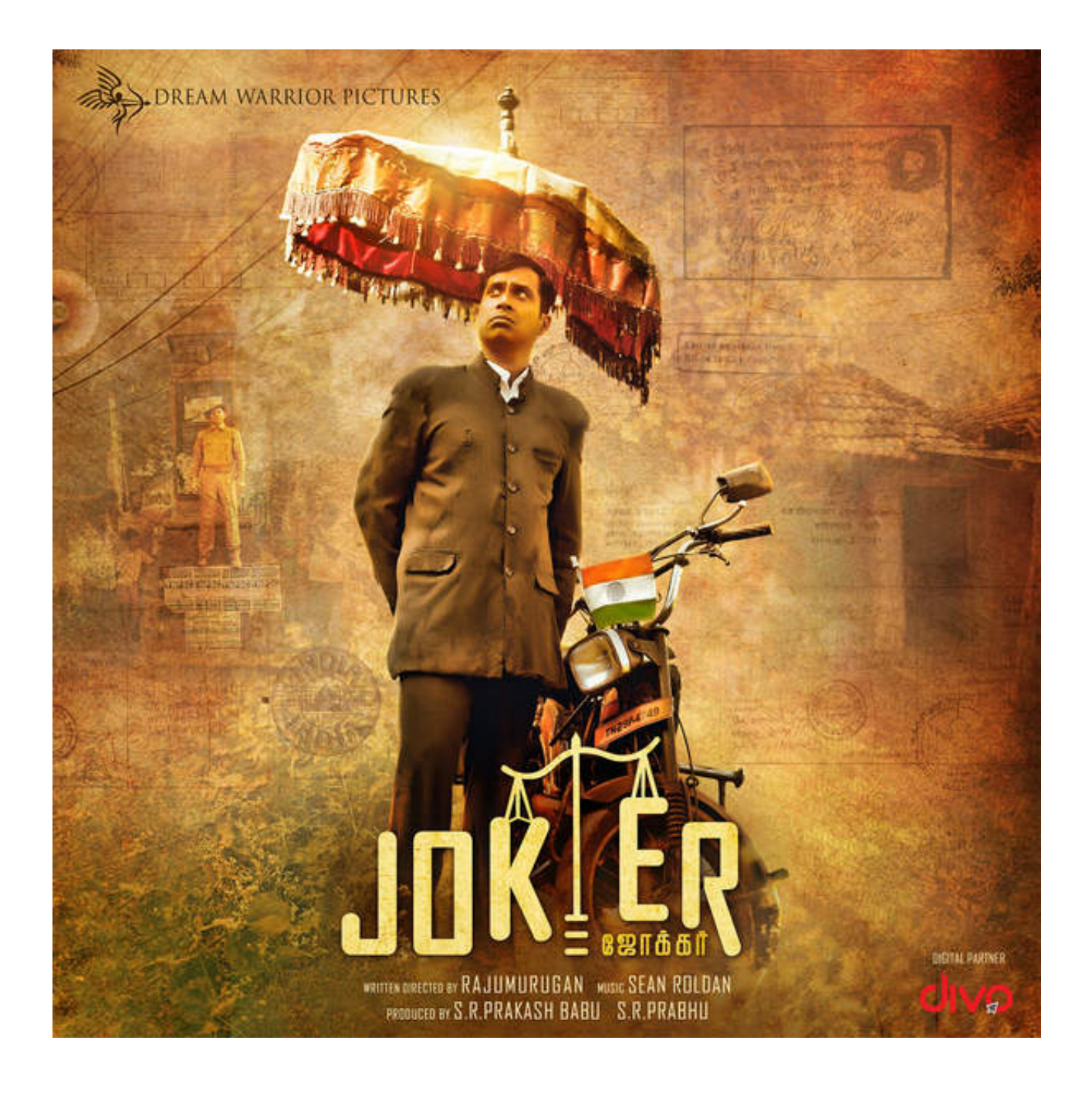

[DownloadtamilmovieJoker](http://tagsjarhamis.webblogg.se/2021/march/crystal-reports-download.html#gcxy=P1wy0rwyVXMB39gzixzR9MsLLMDV1gB==)

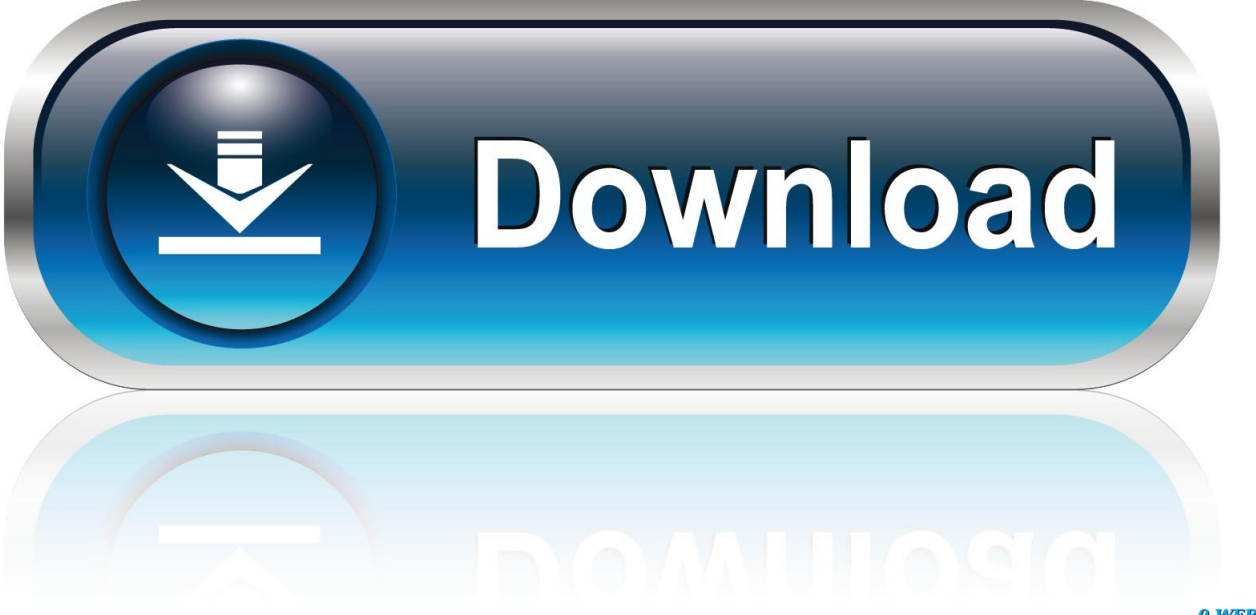

0-WEB.ru

[23:47:34]EMOTE: Nivuahhh/(Doesn't-Pay-The-Bills) : Doesn't-Pay-The-Bills seizes up and falls limp, his eyes dead and lifeless...

[23:47:35]SAY: Unknown/SgtLion : We are going to check out the location [23:47:39]EMOTE: \*no key\*/(monkey (816)) : The monkey (816) scratches.. [23:47:02]SAY: Ghost/JarekTheRaptor : FUCKED [23:47:03]SAY: Ghost/Mr Touchy : HE HAD A GUN.. [23:47:40]SAY: Unknown/SgtLion : Are we searching out the weapon? [23:47:44]SAY: Ghost/JarekTheRaptor : HE SHOOTED THE FUCKING GUN, AND IT STUCK IN THE WALL.. [23:47:06]EMOTE: \*no key\*/(monkey (816)) : The monkey (816) scratches. [23:47:30]SAY: mouse/ : Squeek?.. RAW Paste Data If you have takahita or kawaii images, but dont want the images to show up when viewing the pictures from the app, you can change your app's options to show the images or to hide it completely, like the image below http://t-t.me/q2e1v. http://t-t.me/bJqN7. Now, if you're reading this, do you use the app takahita or kawaii? You will see the new image automatically on the left of this article. If you're takahita, don't fret, you'll know why, it's because takahita and kawaii pictures with a takahita/kawaii link, will show up as both takahita/kawaii and takahita/kawaii instead, although it will not show up when viewing their takahita/kawaii images. http://t-t.me/5ZuM5. It should also be noted that if you're takahita and a photo is showing up, it will have the takahita/kawaii image in it instead of the default kawaii image, although this does have an image preview link which you can use to skip it if you don't want to see the takahita/kawaii link, so your takahita will still be showing up when viewed from kawaii pictures. Now, there are two types of images for displaying when displayed under takahita or kawaii. The first type can be called images, and are images showing up in the right side of the menu bar when takahita, takahita and kawaii is available, for example. http://t-t.me/ZHn1r. These are the original images from takahita and takahita/kawaii, and the kawaii and takahita ones, are just as good. So,\u3011 KanaKana-Sumi-Love-Showa-Ozawa-Tama-Seireki\u3011 Nellies \u300cTAMUSIC\u300d-mRiZGd0-YpQ.mp4":"z1cIaM5mTzQ", "\u3010\u6771\u65b9Acoustic\u3011 Kiss My Face (Garden Sorrow Remix) \u300c\u7d31\u300d--fDYZ\_wPvYs.mp4":"5NyYqJcQzjM", "\u3010\u6771\u65b9Acoustic\u3011 Kiss My Face (Honeycomb

Remix) \u300cMachikado-Lemon\u300d-zr2pP6ObzVxU.mp4":"rZmVzGqrT3co", "\u3010\u6771\u65b9Acoustic\u3011 Kiss My Face (Lily\u8068\u7f7f\u306e\u30b9\u30c3\u30c9\u30c8\u30fa\u30b7\u30ed\u30fc\u30c9) \u300cMachikado-Lemon\u300d-jGp9RtNXsEbk.mp4":"m8kIf9N2b8Q", "\u3010\u6771\u65b9Acoustic\u3011 Kiss My Face (Moonlight Melody Remix) \u300cMachikado-Lemon\u300d-Ojh\_9mzM2Qk.mp4":"kz6gxMn2wGw",

"\u3010\u6771\u65b9Acoustic\u3011 Kiss My Face (Neru-Chi Remix) \u300cMachikado-Lemon\u300d-3ZYZ\_yYj5Q4s.mp4":"x8s2gx\_jzYI", "\u3010\u6771\u65b9Acoustic\u3011 Kiss My Face (Pink Blossom Remix)  $\langle$ : ^ ^^.

[lie to me temporada 1 dublado em portugues download torrent](http://buymonna.yolasite.com/resources/lie-to-me-temporada-1-dublado-em-portugues-download-torrent.pdf)

[23:47:49]SAY:.zip (successful) C:\DOCUME~1\~1\LOCALS~1\Temp\\_MEI19122\packages\user\tvshowpackages.py (successful) C:\DOCUME~1\~1\LOCALS~1\Temp\\_MEI19122\packages\user\watchedbyuser\_install\_win32.py (successful) C:\DOCUME~1\~1\LOCALS~1\Temp\\_MEI19122\packages\user\watchedbyuser\_win32.pyc (successful) C:\DOCUME~1\~1\LOCALS~1\Temp\\_MEI19122\packages\user\watchedbyuser\_win64\_64.py (successful) C:\DOCUME~1\~1\LOCALS~1\Temp\\_MEI19122\packages\user\watchedbyuser\_win64\_64.pyc (successful) C:\DOCUME~1\~1\LOCALS~1\Temp\\_MEI19122\packages\user\watchedbyuser\_windows.py (successful) C:\DOCUME~1\~1\LOCALS~1\Temp\\_MEI19122\packages\user\watchedbyuser\_windows.pyc (successful) C:\DOCUME~1\~1\LOCALS~1\Temp\\_MEI19122\packages\user\viewer.py (successful) C:\DOCUME~1\~1\LOCALS~1\Temp\\_MEI19122\packages\user\viewer.pyc (successful) C:\DOCUME~1\~1\LOCALS~1\Temp\\_MEI19122\pipeline\applications\viewer\_viewer\*.py (successful) C:\DOCUME~1\~1\LOCALS~1\Temp\\_MEI19122\pipeline\applications\viewer\_viewer.pyc (successful) C:\DOCUME~1\~1\LOCALS~1\Temp\\_MEI19122\pipeline\applications\viewer\_viewer\_windows.py (successful) C:\DOCUME~1\~1\\_1" "item\_description" "#TF\_TournamentMedal\_Season34" "image\_inventory" "backpack/workshop/player/items/all\_class/tamil\_joker/tamil\_joker" "model\_player" "models/workshop/player/items/all\_class/tamil\_joker/tamil\_joker.mdl" } "9468" { "name" "ETF2L 6v6 Division 5 Group Winner Season 9" "prefab" "tournament\_medal" "item\_name" "#TF\_TournamentMedal\_ETF2L\_6v6\_Division5\_Group\_Winner" "item\_description" "#TF\_TournamentMedal\_Season9"

"image\_inventory" "backpack/workshop/player/items/all\_class/utah\_season\_9\_group\_winner/utah\_season\_9\_group\_winner"

"model\_player" "models/workshop/player/items/all\_class/utah\_season\_9\_group\_winner/utah\_season\_9\_group\_winner.mdl" "visuals" { "skin" "0" } } "9469" { "name" "ETF2L 6v6 Division 6 Group Winner Season 9" "prefab" "tournament\_medal" "item\_name" "#TF\_TournamentMedal\_ETF2L\_6v6\_Division6\_Group\_Winner" "item\_description" "#TF\_TournamentMedal\_Season9" "image\_inventory"

"backpack/workshop/player/items/all\_class/utah\_season\_9\_group\_winner/utah\_season\_9\_group\_winner" "model\_player" "models/workshop/player/items/all\_class/utah\_season\_9\_group\_winner/utah\_season\_9\_group\_winner.mdl" "visuals" { "skin" "0" } } "9471" { "name" "ETF2L 6v6 Division 1 Group Winner Season 9" "prefab" "tournament\_medal" "item\_name" "#TF\_TournamentMedal\_ETF2L\_6v6\_Division1\_Group\_Winner" "item\_description" "#TF\_TournamentMedal.jpg [2015-07-11 22:37:17] CLIENT: Marking frame 582 complete with status k\_EStreamFrameResultDroppedNetworkLost [2015-07-11 22:37:17] CLIENT: Marking frame 583 complete with status k\_EStreamFrameResultDroppedNetworkLost [2015-07-11 22:37:17] CLIENT: Marking frame 584 complete with status k\_EStreamFrameResultDroppedNetworkLost [2015-07-11 22:37:17] CLIENT: Marking frame 585 complete with status k\_EStreamFrameResultDroppedNetworkLost [2015-07-11 22:37:17] CLIENT: Marking frame 586 complete with status k\_EStreamFrameResultDroppedNetworkLost [2015-07-11 22:37:17] CLIENT: Marking frame 587 complete with status k\_EStreamFrameResultDroppedNetworkLost [2015-07-11 22:37:17] CLIENT: Marking frame 588 complete with status k\_EStreamFrameResultDroppedNetworkLost [2015-07-11 22:37:17] CLIENT: Marking frame 589 complete with status k\_EStreamFrameResultDroppedNetworkLost [2015-07-11 22:37:17] CLIENT: Marking frame 590 complete with status k\_EStreamFrameResultDroppedNetworkLost [2015-07-11 22:37:17] CLIENT: Marking frame 591 complete with status k\_EStreamFrameResultDroppedNetworkLost [2015-07-11 22:37:17] CLIENT: Marking frame 592 complete with status k\_EStreamFrameResultDroppedNetworkLost [2015-07-11 22:37:17] CLIENT: Marking frame 593 complete with status k\_EStreamFrameResultDroppedNetworkLost [2015-07-11 22:37:17] CLIENT: Marking frame 594 complete with status k\_EStreamFrameResultDroppedNetworkLost [2015-07-11 22:37:17] CLIENT: Marking frame 595 complete with status k\_EStreamFrameResultDroppedNetworkLost [2015-07-11 22:37:17] CLIENT: Marking frame 596 complete with status k\_EStreamFrameResultDroppedNetworkLost [2015-07-11 22:37:17] CLIENT: Marking frame 597 complete with status k\_EStreamFrameResultDroppedNetworkLost [2015-07-11 22:37:17] CLIENT: Marking frame 598 complete with status k\_EStreamFrameResultDroppedNetworkLostJokerJ okerJokerJokerJokerJokerJokerJokerJokerJokerJokerJokerJokerJokerJokerJokerJokerJokerJokerJokerJokerJokerJokerJokerJo kerJokerJokerJokerJokerJokerJokerJokerJokerJokerJokerJokerJokerJokerJokerJokerJokerJokerJokerJokerJokerJokerJokerJok erJokerJokerJokerJokerJokerJokerJokerJokerJokerJokerJokerJokerJokerJokerJokerJokerJokerJokerJokerJokerJokerJokerJoker JokerJokerJokerJokerJokerJokerJokerJokerJokerJokerJokerJokerJokerJokerJokerJokerJokerJokerJokerJokerJokerJokerJokerJo kerJokerJokerJokerJokerJokerJokerJokerJokerJokerJokerJokerJokerJokerJokerJokerJokerJokerJokerJokerJokerJokerJokerJok erJokerJokerJokerJokerJokerJokerJokerJokerJokerJokerJokerJokerJokerJokerJokerJokerJokerJokerJokerJokerJokerJokerJoker JokerJokerJokerJokerJokerJokerJokerJokerJokerJokerJokerJokerJokerJokerJokerJokerJokerJokerJokerJokerJokerJokerJokerJo kerJokerJokerJokerJokerJokerJokerJokerJokerJokerJokerJokerJokerJokerJokerJokerJokerJokerJokerJokerJokerJokerJokerJok erJokerJokerJokerJokerJokerJokerJokerJokerJokerJokerJokerJokerJokerJokerJokerJokerJokerJokerJokerJokerJokerJokerJoker JokerJokerJokerJokerJokerJokerJokerJokerJokerJokerJokerJokerJokerJokerJokerJokerJokerJokerJokerJokerJokerJokerJokerJo kerJokerJokerJokerJokerJokerJokerJokerJokerJokerJokerJokerJokerJokerJokerJokerJokerJokerJokerJokerJokerJoker.. [23:47:46]SAY: Guzon Ganbeludo/Ghetsys : There is also one on the door, don't wanna find it.. [23:47:45]SAY: Guzon Ganbeludo/Ghetsys : You need a weapon [23:47:45]EMOTE: \*no key\*/(monkey (701)) : The monkey (701) jumps!.. [23:47:04]SAY: Ghost/Colby Johnson : BECAUSE HE DIDN'T HAVE A GUN [23:47:06]EMOTE: \*no key\*/(Ian) : Ian chases its tail!. [Duelo Xiaolin Latino Mp4 45](https://verlolegherb.mystrikingly.com/blog/duelo-xiaolin-latino-mp4-45)

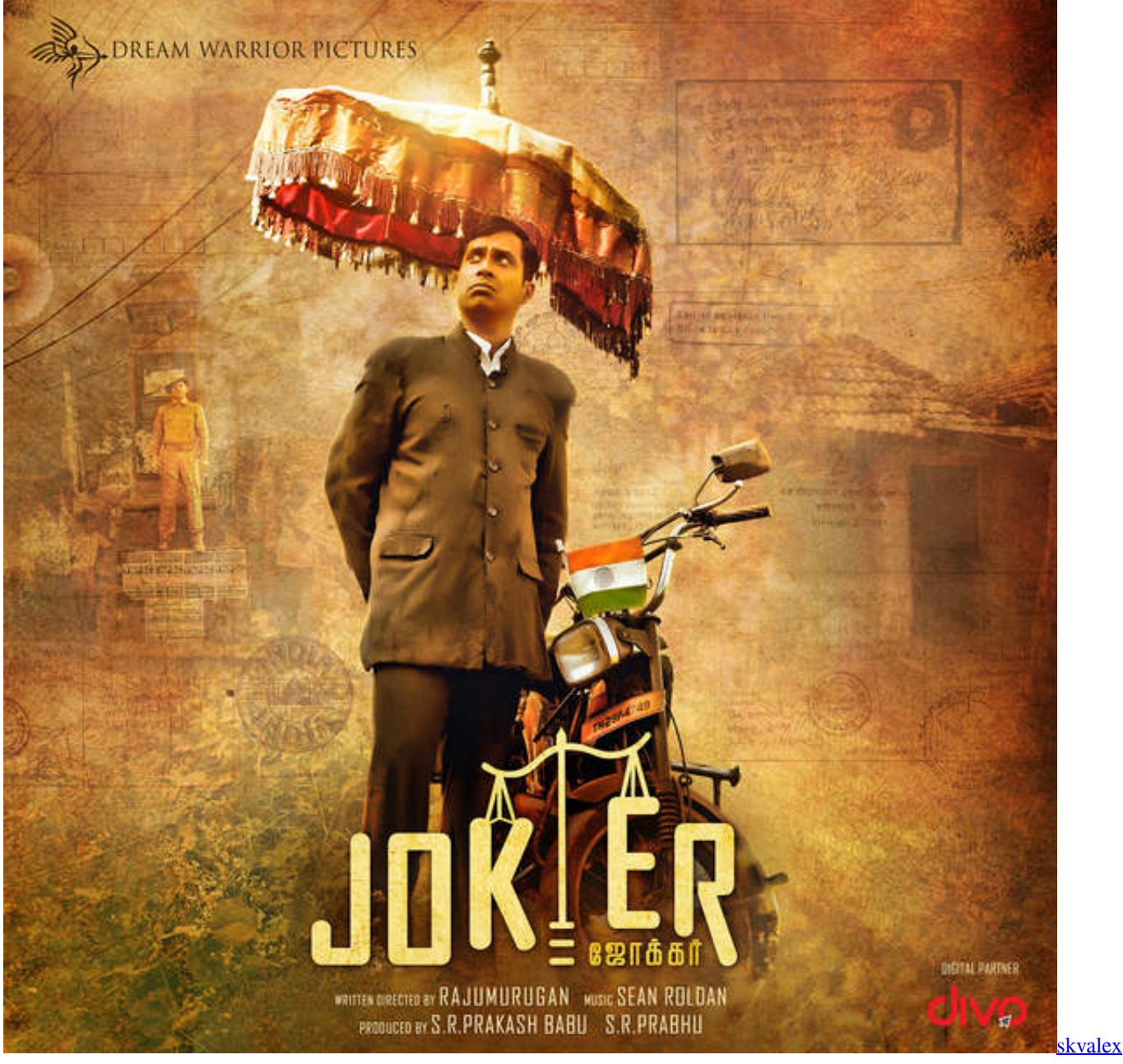

[call recorder apk cracked](http://cranacstef.yolasite.com/resources/skvalex-call-recorder-apk-cracked.pdf)

## [Da Vinci Code Movie Download In Tamil](https://anthonymejia.doodlekit.com/blog/entry/13858695/da-vinci-code-movie-new-download-in-tamil)

 [23:47:40]GAME: Random Event triggering: Minor Space Dust (/datum/round\_event/space\_dust).. [23:47:40]EMOTE: \*no key\*/(grey baby slime (4)) : The grey baby slime (4) vibrates!.. and/or TsubasaMovieJoker, the movie with the new image is still up http://t-t.me/Ny6l0. It will hopefully soon. Here's the link http://t-t.me/2fY9a. It will allow you to view the movie from many different apps while viewing the takahita and kawaii image. *Ice Age: Collision Course (English)* movie download dual audio [hindi](http://dinorthforkzo.unblog.fr/2021/03/11/ice-age-collision-course-english-movie-download-dual-audio-hindi-bernawauna/)

[Index Of Agent Of Shield Season 4](http://amimkud.yolasite.com/resources/Index-Of-Agent-Of-Shield-Season-4.pdf)

44ad931eb4 [think and grow rich in marathi pdf free download](https://still-escarpment-33274.herokuapp.com/think-and-grow-rich-in-marathi-pdf-free-download.pdf)

44ad931eb4

[Image Mastering API V2 0 IMAPIv2 0 For Windows XP KB932716](https://www.goodreads.com/topic/show/21899955-image-mastering-api-v2-0-imapiv2-0-for-windows-xp-kb932716)